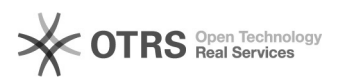

## Restaurar o navegador Firefox para seu estado original

## 17/05/2024 06:30:48

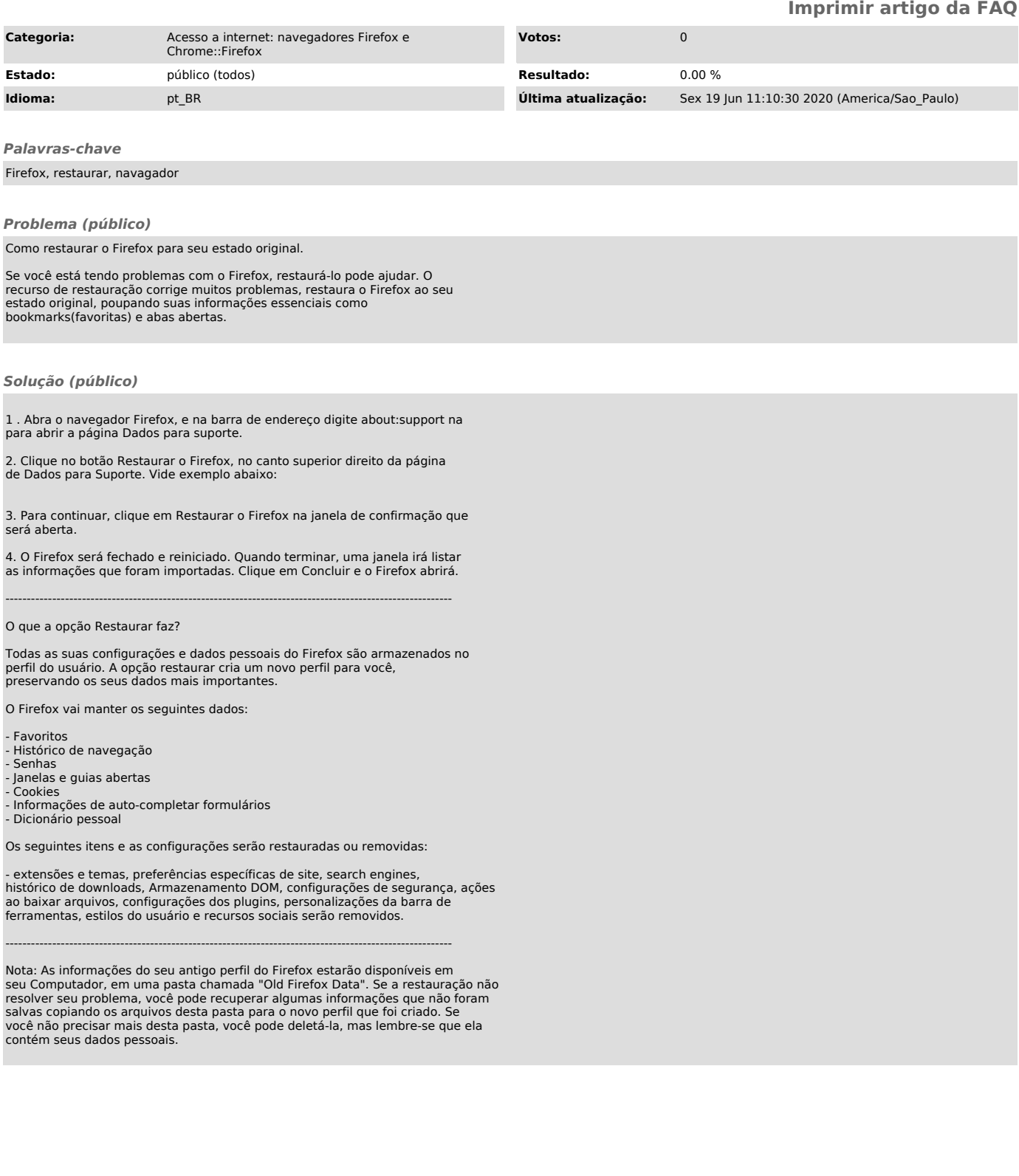